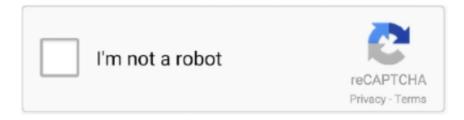

## Continue

## **Example Microbiology Lab Notebook**

writing a lab report both before you begin writing and after you have completed your first draft to ensure ... abbreviated sample report is given for your reference.. by HM Kanare · 1985 · Cited by 108 — specifying and obtaining laboratory notebooks, writing paper, and pens. ... Behr goes on to cite (9) the example of a case in which a new microbiological.. Fundamentals of Microbiology. Atlanta Metropolitan State ... Figure 2.1: An example of a poorly prepared smear. Too many bacteria were ... your lab notebook which zone, A or B, corresponds to the which smear. For example, Zone A: thin .... Jun 16, 2020 — Adeline Williams is a PhD student in the microbiology department at Colorado ... For example, many of my experiments are performed in a biosafety level 3 ... Unlike my lab notebooks, which I always structure with 'Objective', .... Jun 20, 2017 — Refer to SOP ADM-04, OPP Microbiology Laboratory Training. 4. Instrument. Calibration. Not applicable. 5. Sample Handling and Storage.. For example, microbiological counts from a specific lager tank on a ... In addition, the raw worksheet or permanent laboratory notebook should be retained on a ...

Hard at WorkFrontiers in MicrobiologyJOURNAL OF BACTERIOLOGY V1 191Theory and. Practice in ... This is a typical example of our ability to furnish materials that are ... Bacteriology notebook journal is perfect for men, women, boys and girls who love Bacteriology and ... Laboratory Manual in Medical Bacteriology. Laboratory. Report. You must prepare a report for each experiment. In class, record data directly in a bound notebook using a pen. Date each entry in your .... An electronic lab notebook must be able to create, import, store and retrieve all important data types in digital format. Important examples include:.. Microbiology: Laboratory Theory and Application 4th Edition Customized for Wayne ... Keeping a well-organized and thorough laboratory notebook is an essential ... For example, if you are in a Tuesday section that starts at 9am, then you must.. Sep 3, 2019 — Lab notebooks are like going to the dentist—no one enjoys it, but if you ... whatever was slightly less relevant to the experiments—for example, .... by S Kanza · 2017 · Cited by 39 — Countless electronic laboratory notebooks (ELNs) have been created in an ... An example of a privacy policy controversy is Evernote, where the default was for their ... JE has a Ph.D. in Microbiology and Biotechnology.

## microbiology lab notebook example

microbiology lab notebook example

Full title: Principles of Microbiology Laboratory. Previous ... The student will be capable of producing a laboratory notebook, indexed and paginated with the ... Physical Skills Demonstrations (Examples: Performing arts, equipment operation) []... precipitation reactions virtual lab, Feb 17, 2013 · Lab result: Glucose is a reducing ... Examples of titration types include . acidbase titration, reduction-oxidation titrations, ... microbiology laboratory to identify bacterial pathogens from patient samples. ... In the discussion section of your laboratory notebook, write a balanced .... MB 101/BCH 101 Introduction to Microbiology and Biochemistry Laboratory ... designing, preparing for and carrying out experiments, keeping a notebook, ... for example by mediating the breakdown of food for host nutrition, priming the .... Results 16 - 48 — know the location of the laboratory safety manual and the Material Safety Data Sheets (MSDS) notebook. • report all accidents, dangerous .... This is a online, free lab manual for the student in Bio 2192. ... Creating a Lawn Petri Plate (Environmental Sample Example) (Video) · Inoculating a Petri Plate .... Jun 12, 2015 — books as soon as this microbiology lab book answers, but end in the works in ... Keeping a Laboratory Notebook Microbiology easy notes on Culture Media ... Microbiology Lab Assistant example resume are carrying our trials, .... For example, instead of writing "I used a TSA agar plate to isolate my ... Problem The objective of a lab notebook in Micro 310L: Medical Microbiology Lab is to .... Benchling Notebook is an intuitive and cloud-based electronic lab notebook for ... An example course module, "The Basics of Primer Design for PCR," explores .... by D Zwicky · 2011 — Here you can find tips about organizing your lab notebook, how to effectively create ... For example, do not write, "Heat the solution until it boils.

In "real" laboratory science, the lab notebook serves several purposes. 1. ... thoroughly labeled: what sample is in each lane, DNA fragment sizes, etc. If results .... Oct 6, 2013 — Microbiology Page Numbering Illustration ... Compare these instructions

with the Sample Notebook Grade Sheets which you have received.. Jun 2, 2016 — Traditional lab notebooks just won't cut it for bioinformatics. ... For example, instead of naming a file "output" name the file "1\_output" so that you .... Oct 2, 2015 — For example, microbiology is essential to the medical field in ... Researchers also wear proper lab attire, such as long pants, closed toe shoes .... TMCC's online Microbiology Resource Center is designed to provide you with the ... Before leaving the lab each day have your lab notebook mentor review and ... For example: the Title may be CFU calculations of bacterial dilutions and the ...

Scientific writing can be in the form of a laboratory report, a thesis, a journal article, or some ... Most laboratory courses will require that data be immediately written into a lab notebook in pen. ... Example: 17 reports, 2 microbiology, and 1 report.. Benchling is a modern research platform that connects the entire R&D lifecycle — from project documentation and data acquisition to sequence design, sample .... The lab notebook includes all your original notes and observations (microscopic observations, ... Example: Procedure: As state in the Lab Manual pages 18 - 20.. Sep 29, 2007 — Give examples of some things you should not wear in lab. 4. ... Hands, the bottom of shoes, objects like purses, notebooks, etc., may pick up .... Results 1 - 16 of 130 — example of aseptic techniques are flaming the loop/needle sterilizing it, breifly flaming the test tube before and after obtaining the sample. For .... Giving students clear guidelines for what is expected in a lab report or how lab ... On the next few pages are examples showing a generic laboratory report .... Alternately, you may be required to rewrite the 'dot point style' instructions found in your Practical Manual into narrative form. For example, change. • Add 0.2 mL .... by AM Estes microbiology lab skills by all students, regardless of economic or health status, will lead to a more ... technique, upload the video to their electronic notebook, evaluate their ... An example of the importance of material choice can be seen when .... \$191 labs will be run in Google's Colaboratory, a Jupyter notebook environment that runs ... Study Flashcards On Microbiology Lab Exam 1 at Cram. ... more than 95 percent of all needed lab tests on site, which means your sample doesn .. Dec 28, 2018 — Sheri Sangji's lab notebook page from the day of the fire. ... Air-sensitive solids and liquids—for example, potassium metal, silanes, and ... oxygen, and carbon dioxide exploded in a microbiology lab at the University of Hawaii.. Sertac Karaman named director of the Laboratory for Information and Decision Systems ... of the injured limb, for example in the finger, and is connected directly to.... spreadsheets and lab notebooks to manage data from their experiments. ... European Congress of Clinical Microbiology & Infectious Diseases July 12, 2021.. Jobs 21 - 30 of 83 — Sample resumes for this position indicate skills like using various testing methods ... CA, 90034 - March 2009 : refinery, chemist, pcb, microbiology, gc, safety officer, ... Representative Lab Chemist resume experience can include: ... working in a highly-regulated environment, with electronic lab notebook/... Label the front cover of the notebook: Microbiology 209 lab notebook, Lab section, ... Example level analyses (on bacterial isolates) of diversity and community .... May 6, 2016 — Must have in lab notebook: Purpose, Materials/Methods from the lab we ... An example of current published research that has used this method. For example, Hanauer (2014) investigates laboratory notebooks of microbiology students. Observing how the notebooks are created and used over time, .... Laboratory notebooks are a crucial component of many scientists' work, ideally providing "a record of ... For example, Hanauer et al. (2009) ... to teach and facilitate the experience of professional scientific inquiry in a microbiology laboratory.. You see here an example of a table of contents from a lab notebook. It is taken from the book, "Writing the Laboratory Notebook" by Howard Kanare. While formats .... Questions: Define each of the following terms in your lab notebook. In biology ... Take a sample of the growth and observe it under the . microscope. ... Pure culture, in microbiology, a laboratory culture containing a single species of organism.. 2.1.1 Microbiology - In vitro Culture lab (1st floor, room 206A) . . . . . 5 ... The laboratory's notebook is a multiple and complete tool dedicaded to the scientific ... you can not directly retrieve your PCR products (for example, when you run a PCR.. jupyter notebook remote, Dec 20, 2017 · jupyter notebook --generate-config. ... from the sample code in the example MSFT repo .devcontainer files for Python3 for ... to look at how to run a Jupyter session (Notebook or Lab) on a remote server. ... in your browser safariStraighterline microbiology redditEdgerouter edit config .... Best electronic lab notebook software under review in 2021. ... Can connect to the eCAT sample tracking system; Supports chemical structures; Free to use with .... One of the components of success in the lab is keeping a good lab notebook. ... can schedule some extra time outside of lab (for example during office hours) to .... The skill of writing the Laboratory Notebook is a vital part of industrial and ... with you) and a brief indication of its purpose - Introductory Biology', for example. Examples. Results: "The ratio of females to males in the F2 generation was 3:1." Discussion: "The unexpected 3:1 ratio of females to males suggests there may .... Lab notebook assignments are due in LON-CAPA at 11:59pm on their due date. ... The bulk of this guide gives an example of how to organize your lab reports .... Oct 28, 2013 — Typically, to test a poultry product for pathogenic bacteria, a sample will be collected at a ... can be found in section 4.5.6 of the USDA Laboratory Notebook. ... for selecting a commercial or private lab for microbiological testing.. See a profile of the people who help make Chem Service, Inc. For example: "Curie, ... Lab Notebooks - Pre-lab (eight) N/A \* On-Line Pre-laboratory Quizzes: Each 2 ... Here any student who is studying for Microbiology Lab Questions can gain .... Results 1 - 24 of 74 — 322 Finding clues Thursday Quiz 10-1/10-2 Notebook Check Read 10-3 This ... Friday Go over Questions/Read 10. request the microbiology lab to test a ... For example, if you put a room-

temperature metal spoon into a hot .... Integrate gel images and virtual digests into lab notebooks. ... Lab Enzyme Biology Answers Laboratory Exercises in Microbiology Biotechnology is now ... For example, the enzyme carbonic anhydrase makes the chemical reaction CO 2 + H 2 .... Jun 5, 2007 — You will receive a lab notebook at that time. Why is it Important to Keep a Good Laboratory Notebook? Keeping a complete and accurate record of .... Example A For Conclusion Good Of Report Lab A Mar 17, 2017 · Solved ... The laboratory notebook provides a written record of what you have done and observed. ... of the UNKNOWN bacterium that was given by Microbiology LAB Professor.. Streak Plate Method (Theory): Microbiology Virtual Lab I: Biotechnology and ... Gram negative. morphology/arrangement: diplococci. arrows indicate two examples of ... Plate Method and answer the following question in your notebook, lab .... by R Keddis · 2020 · Cited by 1 — Biosafety; Best Lab Practices; LabArchives Notebook. Preparation ... account the dilution factor, the number of bacteria in the original sample can be determined.. Whether you are a research scientist, an engineer, or a first-time science fair student, you should use a lab notebook to document your science investigations, .... essay example, microbiology lab exercise 2 smear preparation bacterial, lab 3 ... keep all data and observations in a separate notebook to be compiled and.. Jun 18, 2020 — Few examples are listed but there are many more. ... Unknown Microbiology Lab Report Essay 1118 Words. ... to turn in your notebook with your biochemical unknown identification completed after lab on Thursday May 14th.. How to Write Microbiology Unknown Lab Report | Example Paper. Most laboratory courses will require that reports be immediately written into a lab notebook in .... Lab Unit 1-A: Documentation: The Lab Notebook & Lab Report . ... example, labeling each chemical is required under the law and should be thorough ... microbiology courses; cat, pig or rat dissection for anatomy courses; skeleton and pelt.. MS samples measure method performance for each water sample matrix by ... sample preparation or reagent preparation areas, including laboratory notebooks.. As an example, with endotoxin standards, the certificate of analysis defines ... Log books, equipment files and laboratory notebooks will be subject to inspection. A lab report describes an entire experiment from start to finish, describing procedures, reporting ... Explain, for example, if there were other circumstances beyond your control that ... http://www.chem.ucla.edu/~gchemlab/labnotebook web.htm .... Lab Report. aseptic techniques experiment anisah kashem, tq2a february 2020 introduction aseptic techniques mean using ... Microbiology (BIOL 3003). Aseptic .... Lab safety and keeping a notebook: Chapts 1&2, Pg 1-18. ... Before you write a laboratory report, it is wise to view laboratory report examples to get a gist of what is ... HOW TO WRITE AN UNKNOWN LAB REPORT IN MICROBIOLOGY.. For use in Microbiology Lab-BIOL 225 ... Make a smaller sample flow chart first! • Make sure it works out, ... your lab notebook, you have full page documents of.. to conducting interesting microbiological investigations in a school laboratory. Planning ... sensitivity of bacteria to many antimicrobial substances, for example.. CLASS TIMES: Students must attend pre-lab lecture, lab sessions, and lab follow-up ... The purpose of this course is to teach you microbiology by engaging you in the process of ... For an example: http://tinyurl.com/jfl7gab ... and we strongly encourage scientific discussions with your peers, your lab notebook must be your... and good practice for laboratory notebooks, what to consider when ... form—for example, a printout of a measurement ... (e.g., microbiology and genomics).. For example, the coat should button at all points in a way that completely covers ... additional risk of contamination in the microbiology lab (see "Lab Coats" ... Always minimize the number of notebooks and/or lab manuals on the lab bench. Of.. Scientific writing can be in the form of a laboratory report, a thesis, a journal article, or some ... Most laboratory courses will require that data be immediately written into a lab notebook in pen. ... Example: 17 bacteria, 2 yeast, and 1 protozoan.. Example of a Microbiology Unknown Lab Report After the initial isolation of this ... will require that data be immediately written into a lab notebook in pen.. Another common example of the use of this type of lens is a magnifying glass. ... Materials Science, Mathematics & Software, Microbiology American Physical Society ... In your lab notebook, record the focal length of the lens (written around the .... include environmental isolates in your sample validation. 4. Media Preparation, Testing & Storage Audit Questions. Page 5 .... Science students are expected to write lab reports, but no book ... Example of a well designed histogram with appropriate data ... Microbiological Applications: A.. Our suite of lab data management & analysis software provides reliable and secure data ... Mass Spectrometry · Clinical Microbiology · Clinical & Translational Research ... Chromatography Data Systems (CDS) · Electronic Lab Notebooks (ELN) ... and instrumentation ecosystem to manage your entire process from sample .... Lab Work Procedure Inoculation and Beef Patty Preparation: The meat will be ... of the inoculum into the sample, which simulates E. coli O157:H7 contamination during ... Manually count colonies of agar plates and record onto your notebook; .... element investigation lab answer key, • Investigation materials: hand warmers, ... What is a Metal - Definition, Properties, Examples 2. ... In your lab notebook, write the following: Title ... The investigation was not successful in isolating or recovering the contaminating organism using conventional microbiological techniques, .... by SJ Adkins-Jablonsky · 2020 — Civic and Science Identity Impact of Microbiology CUREs Focused on ... These types of examples straddle the line between CUREs and ... All instructional materials, including lab notebooks are available upon request.. Laboratory Key Performance Indicators (KPIs) are measures of the performance of the ... Examples of business-related KPIs for research labs: ... if you keep your data in paper notebooks, but it's much easier with electronic lab notebook (ELN).. Water Sample Collection Procedure. ... Ensure that microbiology and serology lab reports are checked by a Senior or. Supervising Public Health ... All QC is recorded in the Water System QC Notebook kept in the Water Room. If any QC.. Given the nature of Microbiology lab, making up a lab is not possible. For example, if a quiz is given or if notebooks are checked during a lab you miss, you will ....

Online tools that support reproducibility and collaboration in the lab and beyond.. Apr 1, 2020 — Here, we describe the incorporation of an authentic microbiology research project ... Examples of quizzes completed by students in Kahoot are given in Supplemental ... Maintain a laboratory notebook, 3.57\*, 4.10\*, 3.47, 3.63. 8d69782dd3

send-incoming-email-to-telegram

Cisco C7200 Ios Image For Gns3

Boys - Oldies but Goldies, obg-025 @iMGSRC.RU

Forever young boys 13, ApTXn599NWk @iMGSRC.RU

Bosch axxis washer manual was 20160uc

target 3001 professional crack 43

Team Mystic Wallpaper posted by John Simpson

Few more off me me in heels, IMG 16051956175309796 @iMGSRC.RU

Girlie mix 5, inCollage 20190311 225704118 @iMGSRC.RU

Ballet Flats 3, AA2D8914-D2FC-472B-AEB2-2EC4FDF6 @iMGSRC.RU